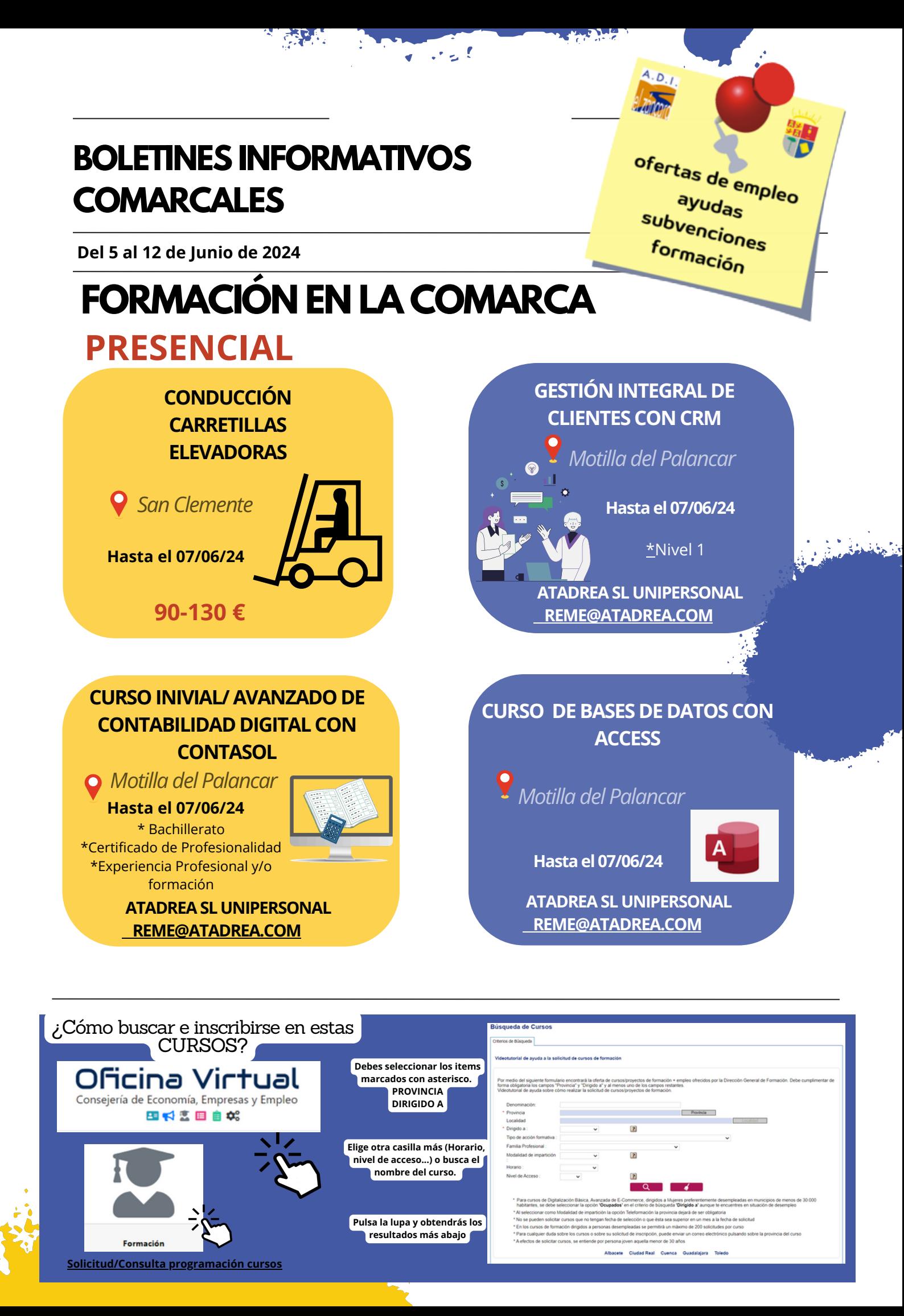

**Del 5 al 12 de Junio de 2024**

# **FUERA DE LA COMARCA. [PRESENCIAL](https://e-empleo.jccm.es/formacion/jsp/solicitudes/busquedaGrupos.jsp#ANCLA)**

### **Para [desempleados/as.](https://e-empleo.jccm.es/formacion/jsp/solicitudes/busquedaGrupos.jsp#ANCLA)**

### **ALBACETE**

LIMPIEZA EN ESPACIOS ABIERTOS E INSTALACIONES INDUSTRIALES. GESTION COMERCIAL DE VENTAS PROMOCIÓN TURÍSTICA LOCAL E INFORMACIÓN AL VISITANTE MANTENIMIENTO DEL MOTOR Y SUS SISTEMAS AUXILIARES MONTAJE Y MANTENIMIENTO DE INSTALACIONES ELÉCTRICAS DE BAJA TENSIÓN GESTIÓN ADMINISTRATIVA Y FINANCIERA DEL COMERCIO INTERNACIONAL INSERCIÓN LABORAL DE PERSONAS CON DISCAPACIDAD INTERVENCIÓN DEL EMPLEO DOMÉSTICO EN EL CUIDADO DE PERSONAS MAYORES EVENTOS, CATERING YBANQUETES ASISTENCIA POLIVALENTE EN BARRA Y SALA

### **ALCÁZAR DE SAN JUAN**

INTALACIONES ELÉCTRICAS, IRVE TELECOMUNICACIONES Y RENOVABLES CONSTRUCTOR-SOLDADOR DE ESTRUCTURAS METÁLICAS DE ACERO

### **TOMELLOSO**

PROGRAMACIÓN CON LENGUAJES ORIENTADOS A OBJETOS YBASES DE DATOS RELACIONALES PROMOCIÓN PARA LA IGUALDAD EFECTIVA DE MUJERES Y HOMBRES VIGILANCIA, SEGURIDAD PRIVADA Y PROTECCIÓN DE PERSONAS SOLDADURA CON ELECTRODO REVESTIDO Y TIG

### **LARODA**

DIRECCIÓN Y COORDINACIÓN DE ACTIVIDADES DE TIEMPO LIBRE EDUCATIVO INFANTIL Y JUVENIL

### **VILLARROBLEDO**

SOLDADURA OXIGÁS Y SOLDADURA MIG/MAG

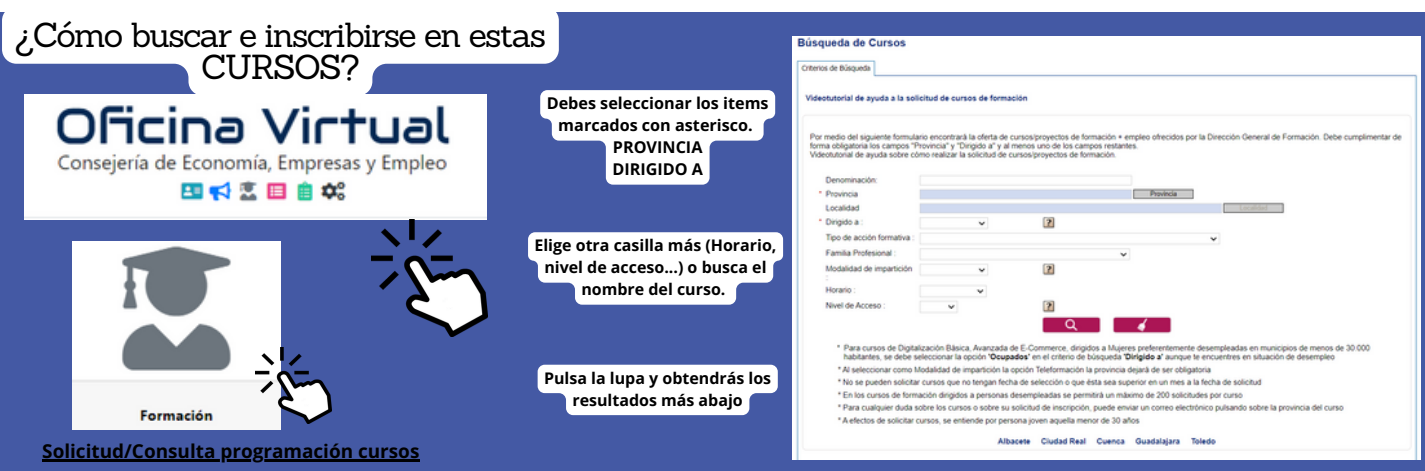

ofertas de empleo ana au Caeemp<br>ayudas<br>formaciones normación<br>n<sup>ormación</sup>

**Del 5 al 12 de Junio de 2024**

# **FUERA DE LA COMARCA. [PRESENCIAL](https://e-empleo.jccm.es/formacion/jsp/solicitudes/busquedaGrupos.jsp#ANCLA)**

### **[Para](https://e-empleo.jccm.es/formacion/jsp/solicitudes/busquedaGrupos.jsp#ANCLA) ocup[ados/as.](https://e-empleo.jccm.es/formacion/jsp/solicitudes/busquedaGrupos.jsp#ANCLA)**

#### **ALBACETE**

CREA TU TIENDA ONLINE CON PRESTASHOP PHOTOSHOP AVANZADO VIOLENCIA DE GÉNERO IMPERMEABILIZACIÓN DEL HORMIGÓN REPARACIÓN Y PROTECCIÓN DEL HORMIGÓN SOLADOR Y PAVIMENTADOR DE PIEZAS CERÁMICAS DE GRAN FORMATO MEDIANTE ADHESIÓ COMPROBACIÓN Y DIAGNOSIS DEL VEHÍCULO ELÉCTRICO PHOTOSHOP AVANZADO ESQUEMAS ELÉCTRICOS DE VEHÍCULOS REHABILITACIÓN FÍSICA PARA PERSONAS DEPENDIENTES TRAZABILIDAD EN EL SECTOR AGRARIO EXPLOTACIONES AGRARIAS EN AGRICULTURA ECOLÓGICA TRATAMIENTO SOSTENIBLE DE RESIDUOS AGRARIOS **TELEASISTENCIA** GESTIÓN DE LOS CIBERRIESGOS VIGILANCIA, SEGURIDAD PRIVADA Y PROTECCIÓN DE PERSONAS **ALCÁZAR DE SAN JUAN** IINTRODUCCIÓN A LA TECNOLOGÍA FOTOVOLTAICA: EL MECANIZADO BÁSICO RADIOFRECUENCIA: PICKING DISEÑO DE PIEZAS MECÁNICAS E IMPRESIÓN DE PROTOTIPOS EN 3D USUARIO PROFESIONAL DE PRODUCTOS FITOSANITARIOS. NIVELBÁSICO

COMPETENCIAS DIGITALES AVANZADAS

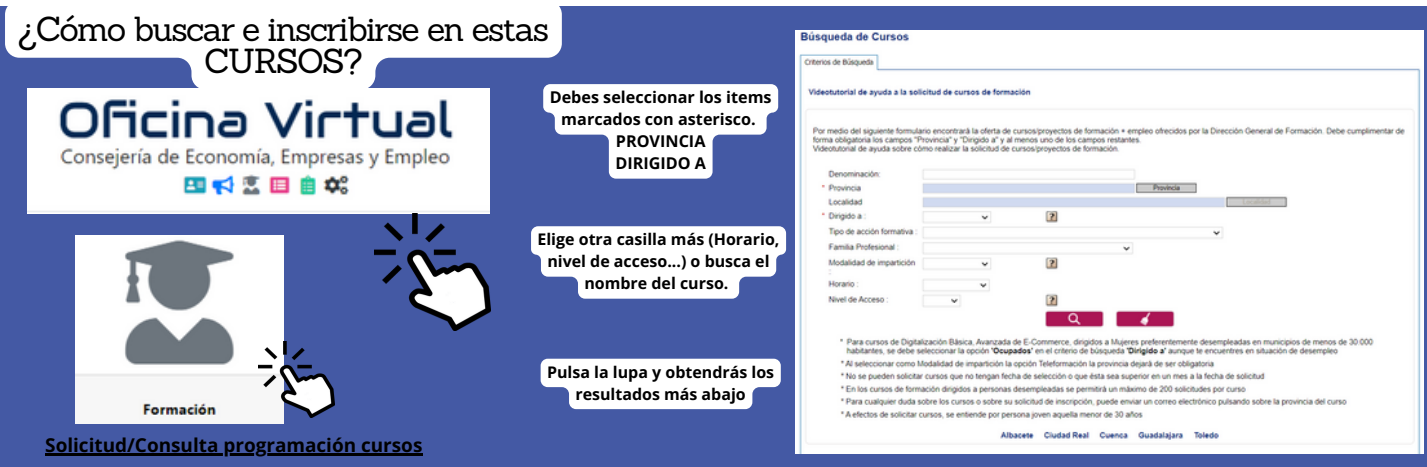

ofertas de empleo ayud<sub>as</sub><br><sup>ayud</sup>as subvenciones formación

**Del 5 al 12 de Junio de 2024**

# **FUERA DE LA COMARCA. [PRESENCIAL](https://e-empleo.jccm.es/formacion/jsp/solicitudes/busquedaGrupos.jsp#ANCLA)**

### **[Para](https://e-empleo.jccm.es/formacion/jsp/solicitudes/busquedaGrupos.jsp#ANCLA) ocu[pados/as.](https://e-empleo.jccm.es/formacion/jsp/solicitudes/busquedaGrupos.jsp#ANCLA)**

### **ALCÁZAR DE SAN JUAN**

IINSTALACIÓN Y MANTENIMIENTO DE ROBOTS COLABORATIVOS "COBOTS" PROGRAMACIÓN Y ROBÓTICA EN EL AULA

### **TOMELLOSO**

PSOLDADURA CON ARCO ELÉCTRICO AGRICULTURA ECOLÓGICA

### **LARODA**

COMPROBACIÓN Y DIAGNOSIS DEL VEHÍCULO ELÉCTRICO ADR. TRANSPORTE DE MERCANCÍAS PELIGROSAS (BÁSICO) APLICACIÓN DE LA HOJA DE CÁLCULO EXCEL. NIVEL INICIAL VIGILANCIA, SEGURIDAD PRIVADA Y PROTECCIÓN DE PERSONAS ADR\_ TRANSPORTE MATERIAS PELIGROSAS EN CISTERNAS, CONTENEDORES CISTERNA O VEHÍCULOSBATERÍA

#### **VILLARROBLEDO**

GESTIÓN CONTABLE DE UNA EMPRESA: CONTAPLUS

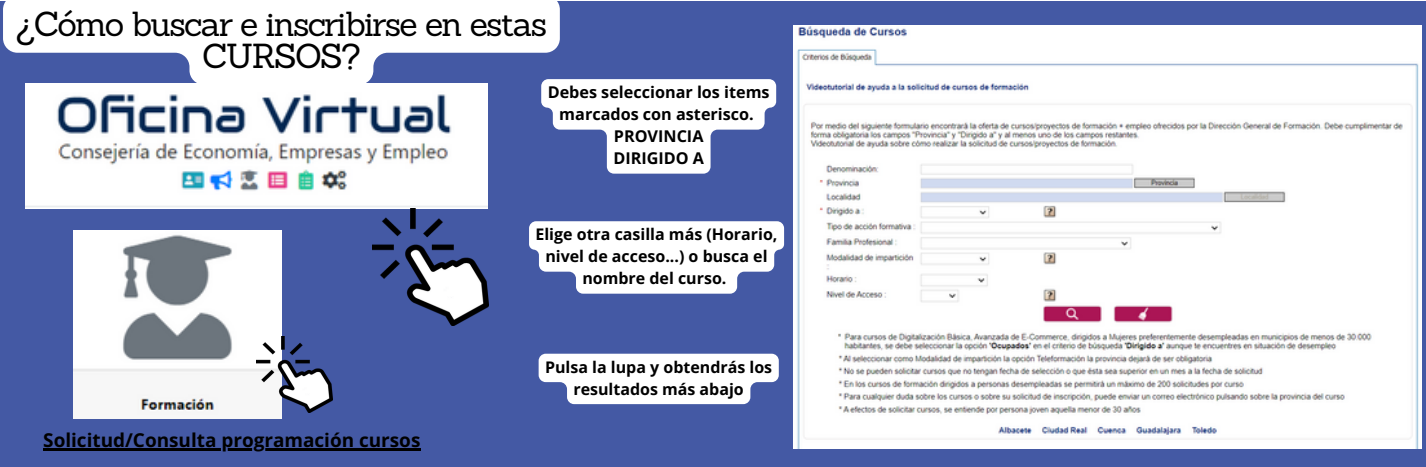

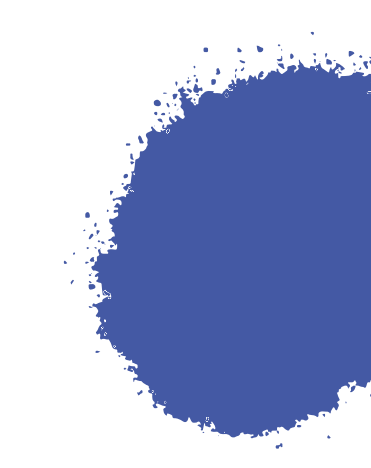

ofertas de empleo ayudas subvenciones normación<br><sup>nación</sup>

 $\mathbb{R}^n \subset \mathbb{R}^n$ 

**Del 5 al 12 de Junio de 2024**

# **TELEFORMACIÓN**

**[EVENTOS Y PROTOCOLO](https://www.ceoecuenca.es/ver-curso/1998684)**

**COLABORACIÓN A LA**

**ORGANIZACIÓN DE**

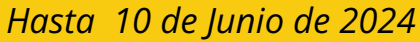

**AUMENTADA , [VIRTUAL E HIBRIDA](https://www.feda.es/formacion-para-el-empleo/item/12614-realidad-aumentada-ar-realidad-virtual-vr-y-realidad-hibrida-mr-en-entornos-4-0)**

**[REDES SOCIALES Y](https://www.feda.es/formacion-para-el-empleo/item/12554-redes-sociales-y-empresa)**

**EMPRESA**

**REALIDAD**

*Hasta 22 de Junio de 2024*

**[TUTORIZACIÓN DE](https://www.efinnova.com/es/cursos/47--ssce19-tutorizacion-de-cursos-online-con-moodle/) CURSOS ONLINE CON MOODLE**

*Hasta 10 de Junio de 2024*

**[HABILIDADES](https://www.feda.es/formacion-para-el-empleo/item/12535-habilidades-directivas-y-gestion-de-equipos) DIRECTIVAS Y GESTIÓN DE**

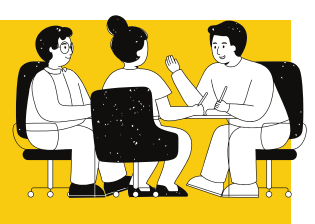

*Hasta 21 de Junio de 2024* **EQUIPOS**

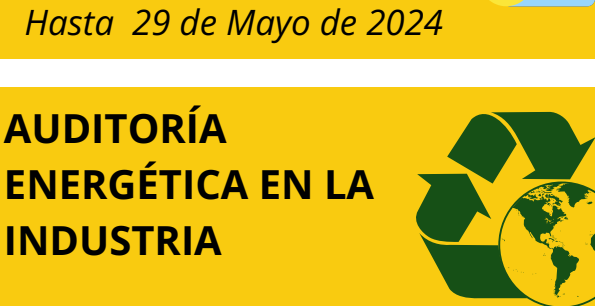

ofertas de empleo ayudas subvenciones formación

*Hasta 12 de Junio de 2024*

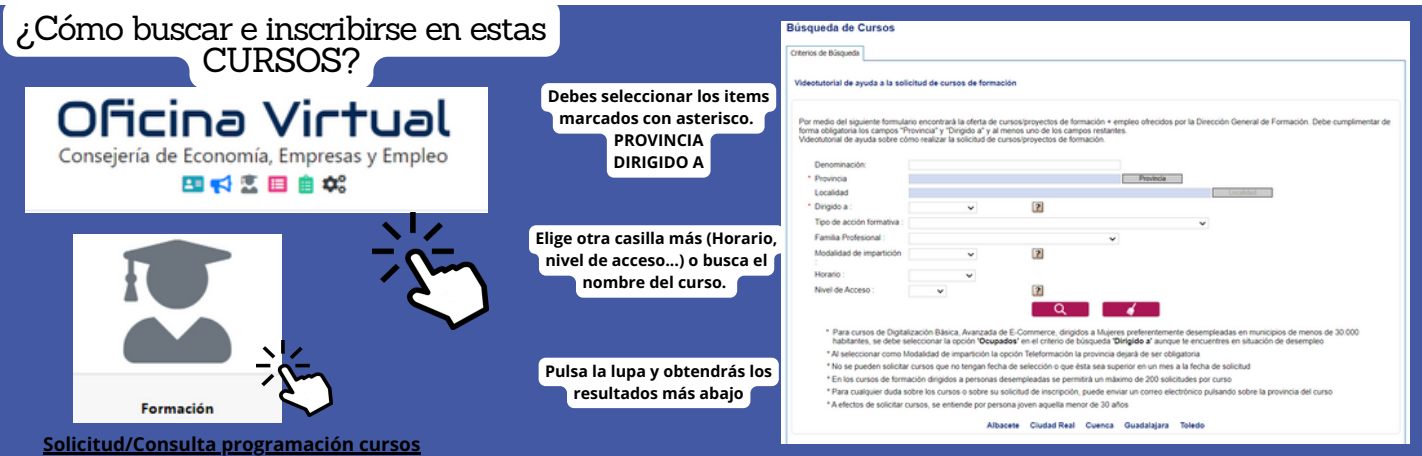

### **[TELEDORMACIÓN](https://www.mantia.es/curso/teleformacion-para-docentes/) PARA DOCENTES**

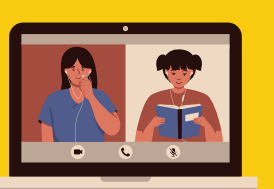

 $\sqrt{1 + \frac{1}{2}}$ 

*Hasta 6 de Junio de 2024*

### **[AUDITORÍA ENERGÉTICA](https://www.feda.es/formacion-para-el-empleo/item/12588-auditoria-energetica-en-la-industria) EN LA INDUSTRIA**

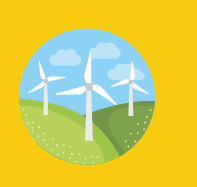

*Hasta 15 de Junio de 2024*

**[ORGANIZACIÓN](https://formalba.es/curso/organizacion-y-gestion-de-almacenes-4/) Y GESTIÓN DE ALMACENES**

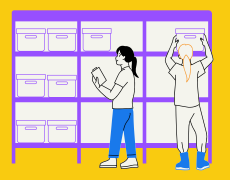

*Hasta 5 de Junio de 2024*

**FORMACIÓN PARA [PILOTO PROFESIONAL](https://www.efinnova.com/es/cursos/51--tmvo12-formacion-para-piloto-profesional-de-drones-sts/) DE DRONES (STS)**

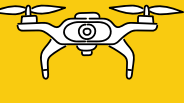

*Hasta 7 de junio de 2024*

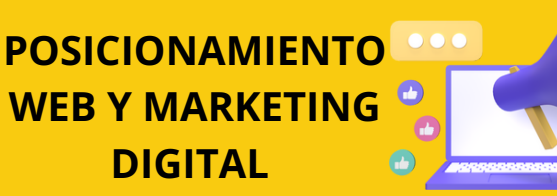

*Hasta 22 de Junio de 2024*

**[ANÁLISIS DE DATOS CON](https://www.ceoecuenca.es/portal/lang__es/rowid__1996724,60192/tabid__25135/Default.aspx) EXCEL: POWER QUERY, POWER PIVOT Y POWER BI**

*Abierto- desempleados-*

**Es una titulación de carácter oficial (homologados por la Junta de Comunidades de Castilla La Mancha) que sirve para acreditar las cualificaciones laborales; con el objeto de capacitar la actividad laboral, creando perfiles profesionales dentro del mercado de trabajo. Válida en todo el territorio nacional.**

### **ES DECIR, SON TÍTULOS OFICIALES QUE SIRVEN PARA ACREDITAR LAS CUALIFICACIONES PROFESIONALES DE UN/A TRABAJADOR/A.**

**Divididos por 3 niveles y por 26 familias profesionales, estos certificados quedan agrupados en función de la temática. En función del nivel, así se establecen los requisitos de acceso (N1: SIN REQUISITOS, N2: ESO, N3: BACHILLERATO)**

**¿SABES QUE SON LOS CERTIFICADOS**

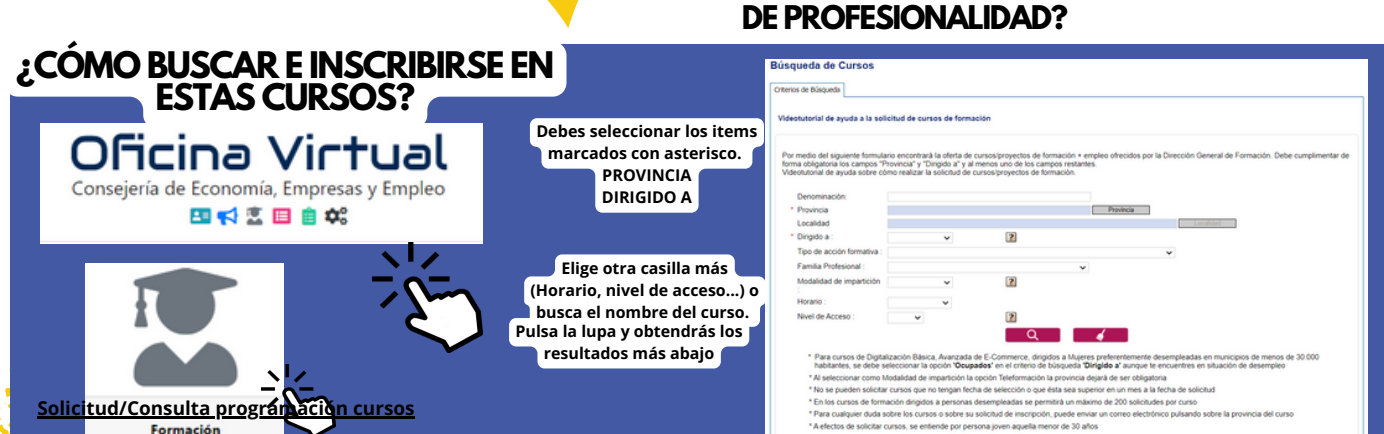